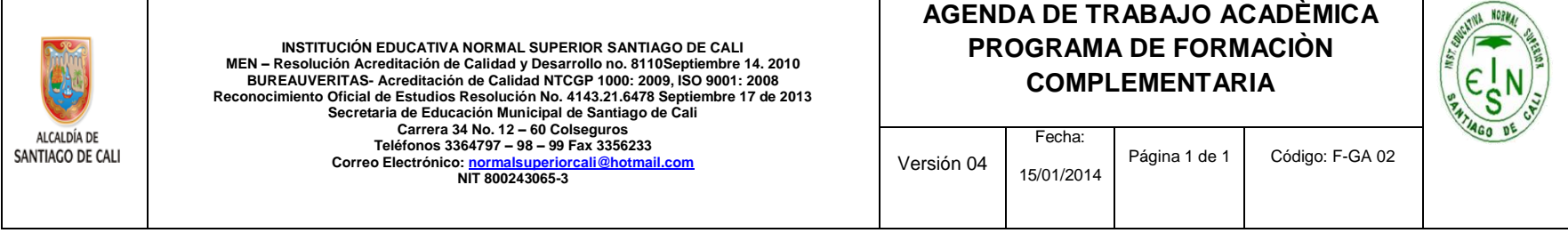

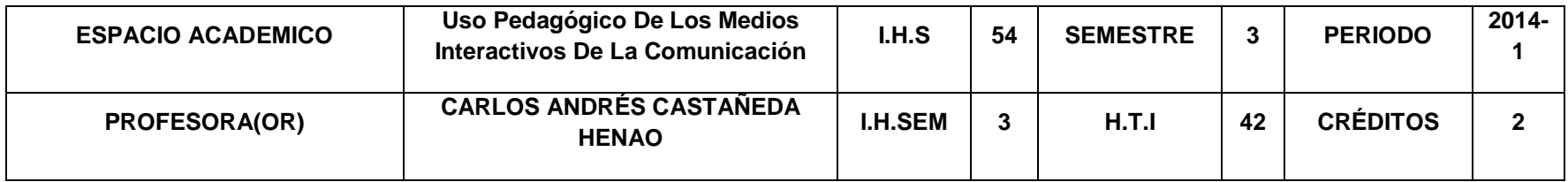

 $\overline{\phantom{a}}$ 

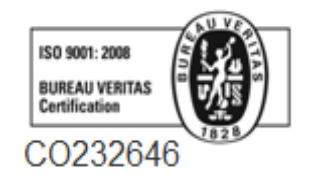

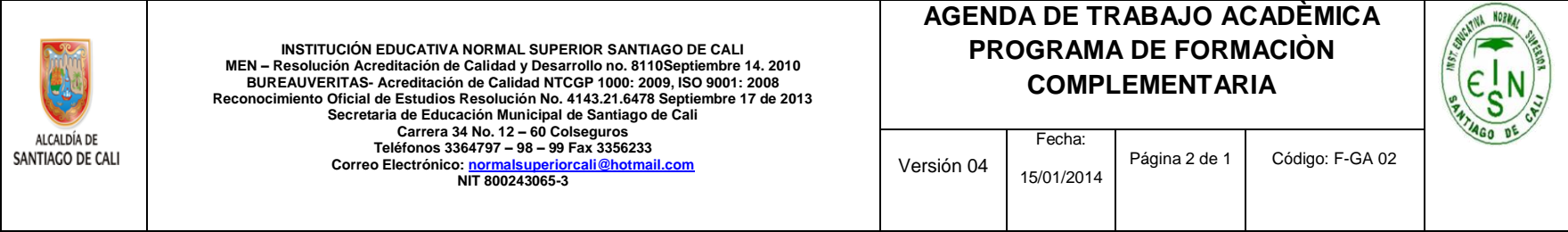

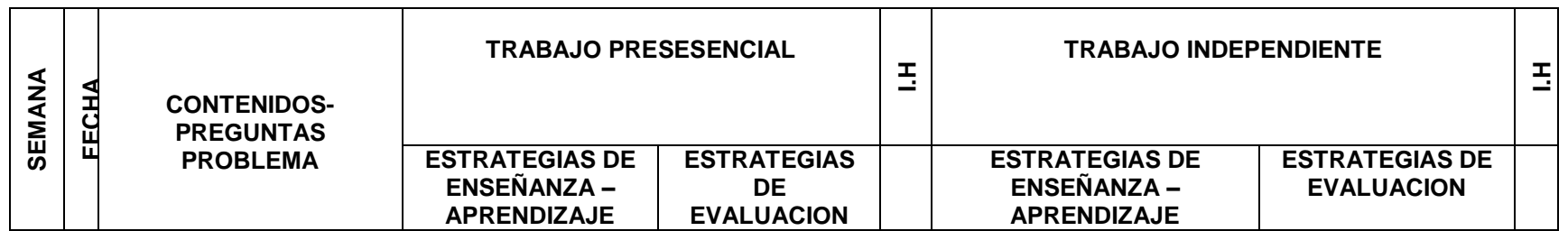

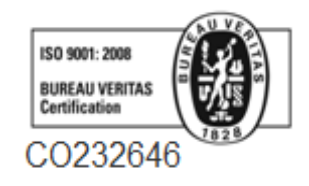

## **AGENDA DE TRABAJO ACADÈMICA PROGRAMA DE FORMACIÒN**  INSTITUCIÓN EDUCATIVA NORMAL SUPERIOR SANTIAGO DE CALI<br>MEN – Resolución Acreditación de Calidad y Desarrollo no. 8110Septiembre 14. 2010<br>BUREAUVERITAS- Acreditación de Calidad NTCGP 1000: 2009, ISO 9001: 2008 **COMPLEMENTARIA Reconocimiento Oficial de Estudios Resolución No. 4143.21.6478 Septiembre 17 de 2013 Secretaria de Educación Municipal de Santiago de Cali Carrera 34 No. 12 – 60 Colseguros Teléfonos 3364797 – 98 – 99 Fax 3356233** ALCALDÍA DE Fecha: SANTIAGO DE CALI Página 3 de 1 Código: F-GA 02 Versión 04 **Correo Electrónico[: normalsuperiorcali@hotmail.com](mailto:normalsuperiorcali@hotmail.com) NIT 800243065-3** 15/01/2014

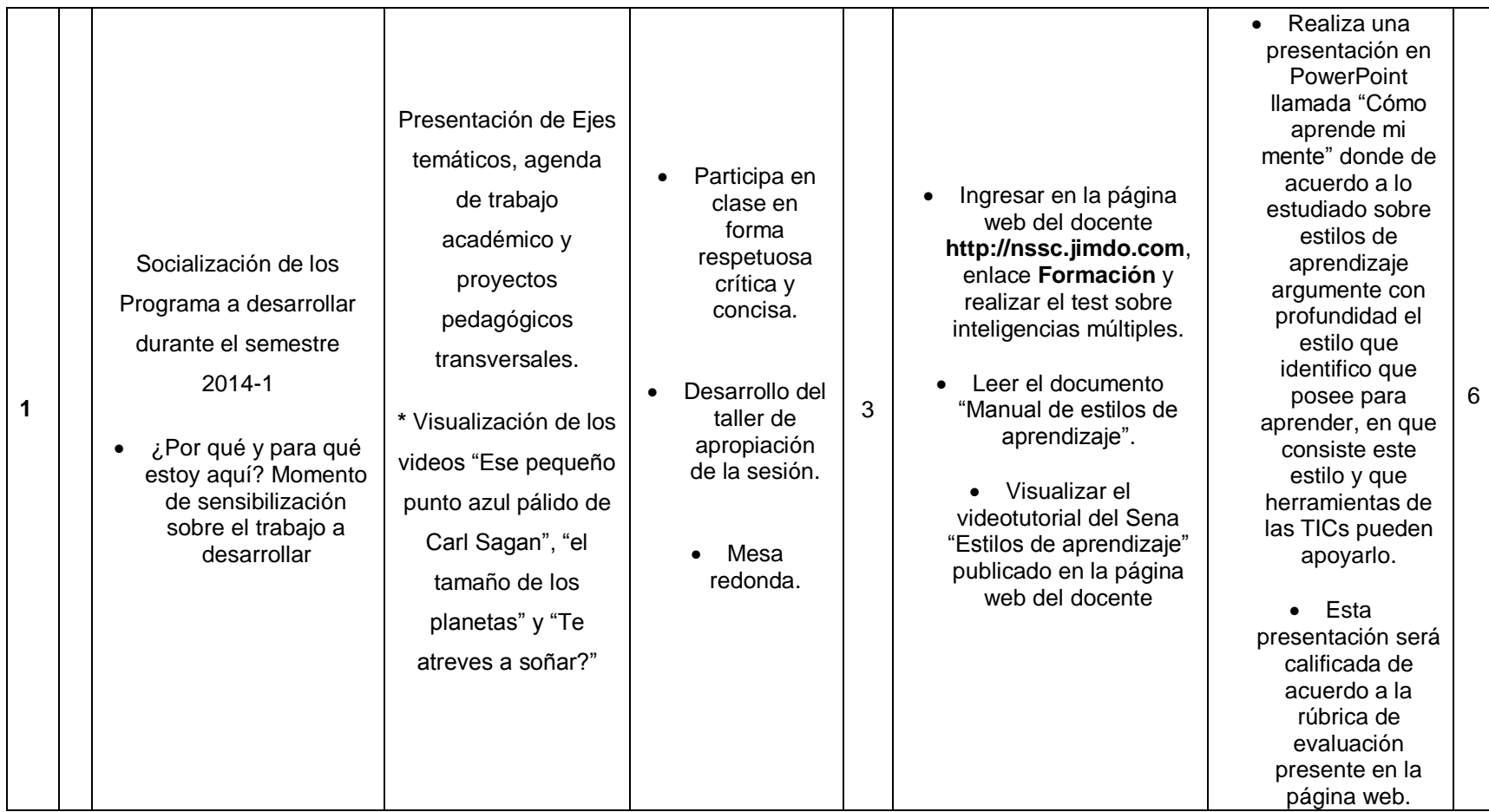

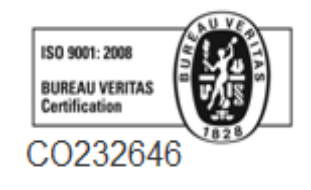

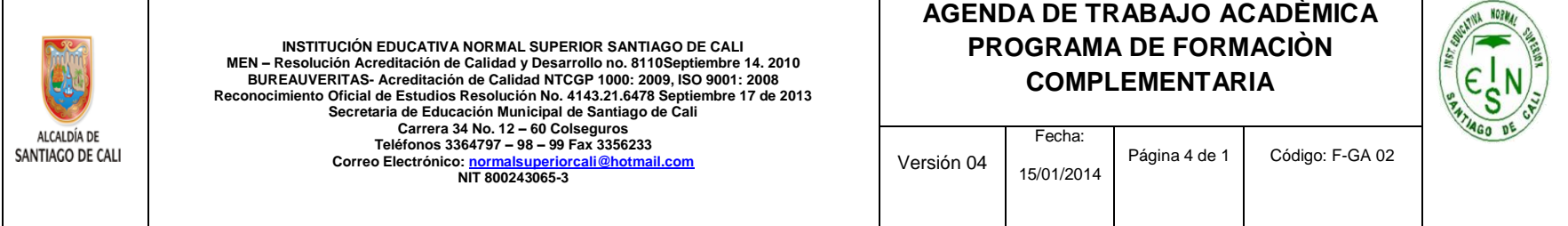

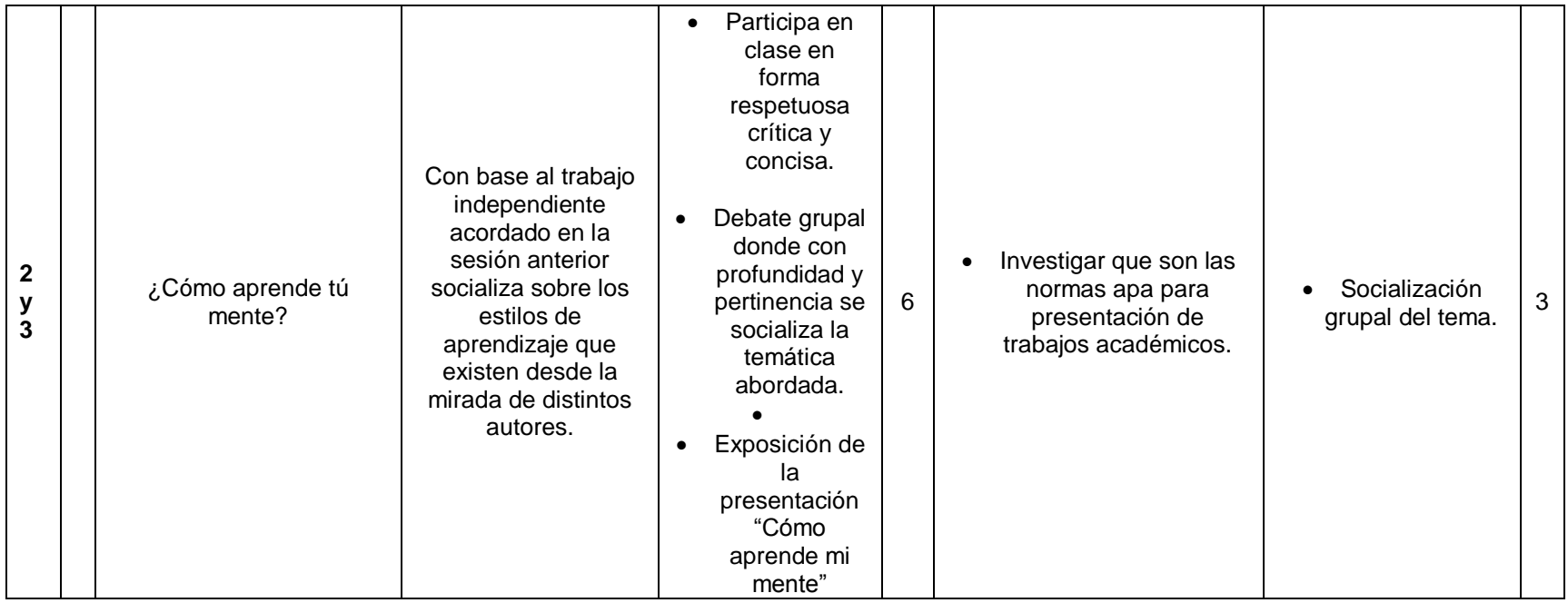

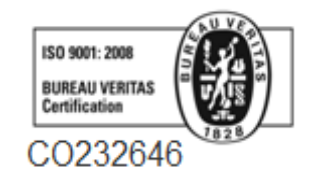

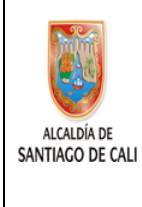

INSTITUCIÓN EDUCATIVA NORMAL SUPERIOR SANTIAGO DE CALI<br>MEN – Resolución Acreditación de Calidad y Desarrollo no. 8110Septiembre 14. 2010<br>BUREAUVERITAS- Acreditación de Calidad NTCGP 1000: 2009, ISO 9001: 2008 **Reconocimiento Oficial de Estudios Resolución No. 4143.21.6478 Septiembre 17 de 2013 Secretaria de Educación Municipal de Santiago de Cali Carrera 34 No. 12 – 60 Colseguros Teléfonos 3364797 – 98 – 99 Fax 3356233 Correo Electrónico[: normalsuperiorcali@hotmail.com](mailto:normalsuperiorcali@hotmail.com) NIT 800243065-3**

## **AGENDA DE TRABAJO ACADÈMICA PROGRAMA DE FORMACIÒN COMPLEMENTARIA**

Página 5 de 1 Código: F-GA 02

Fecha: 15/01/2014

Versión 04

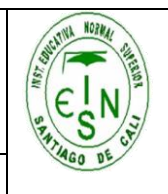

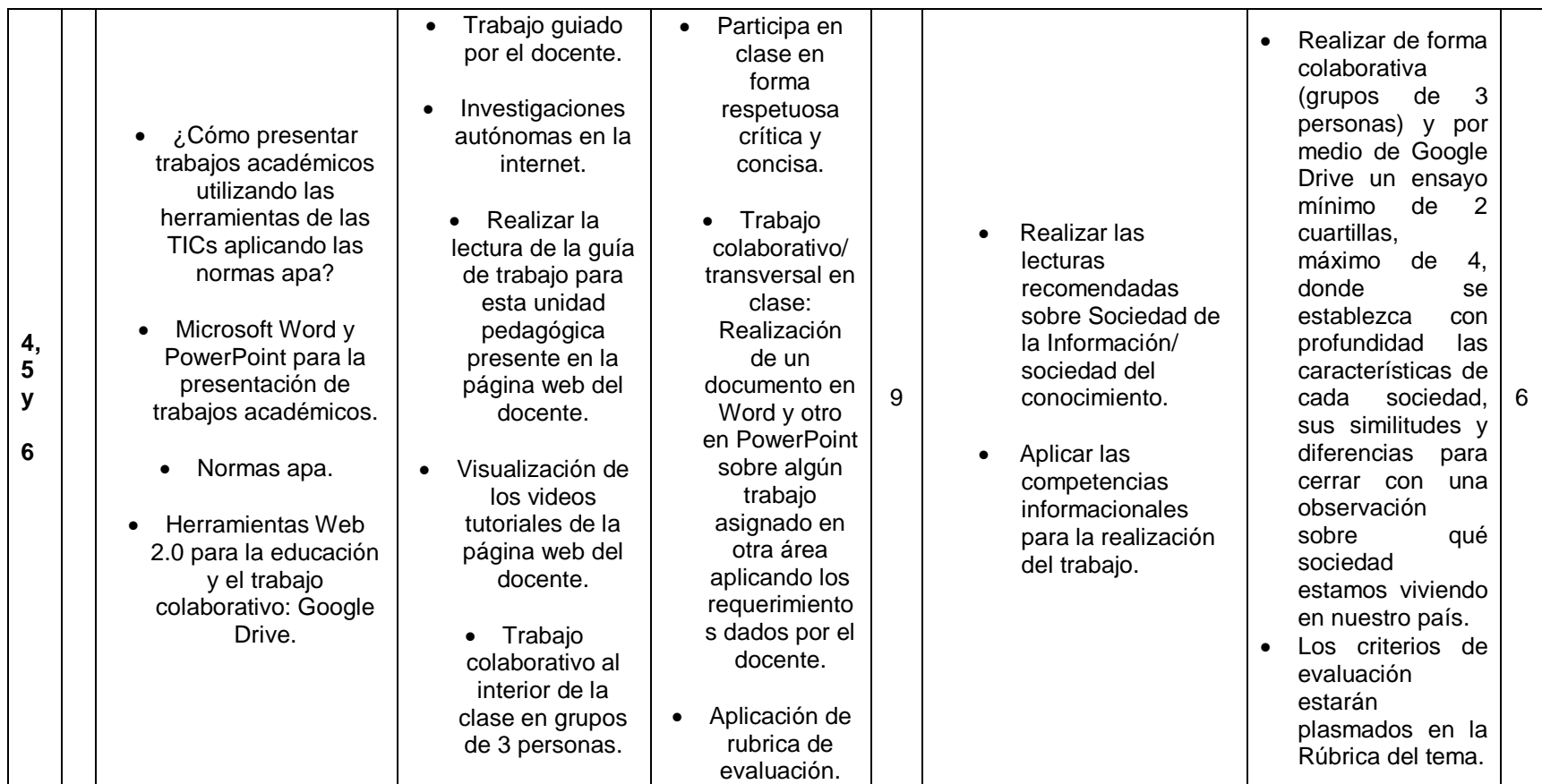

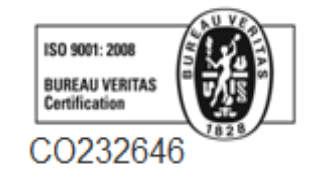

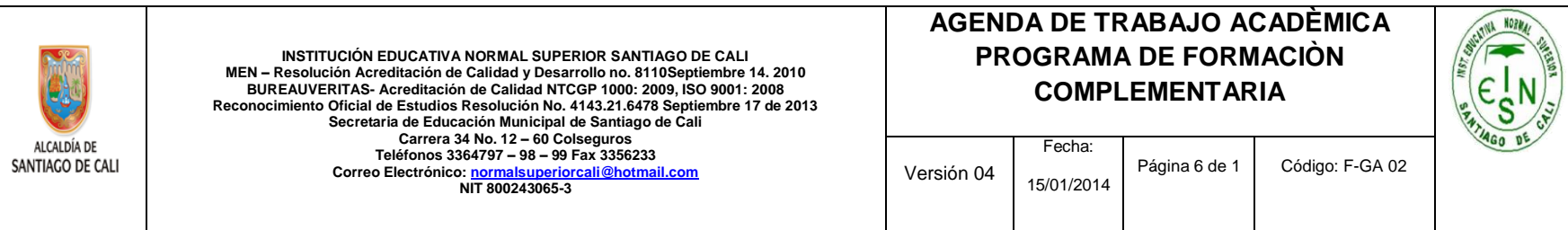

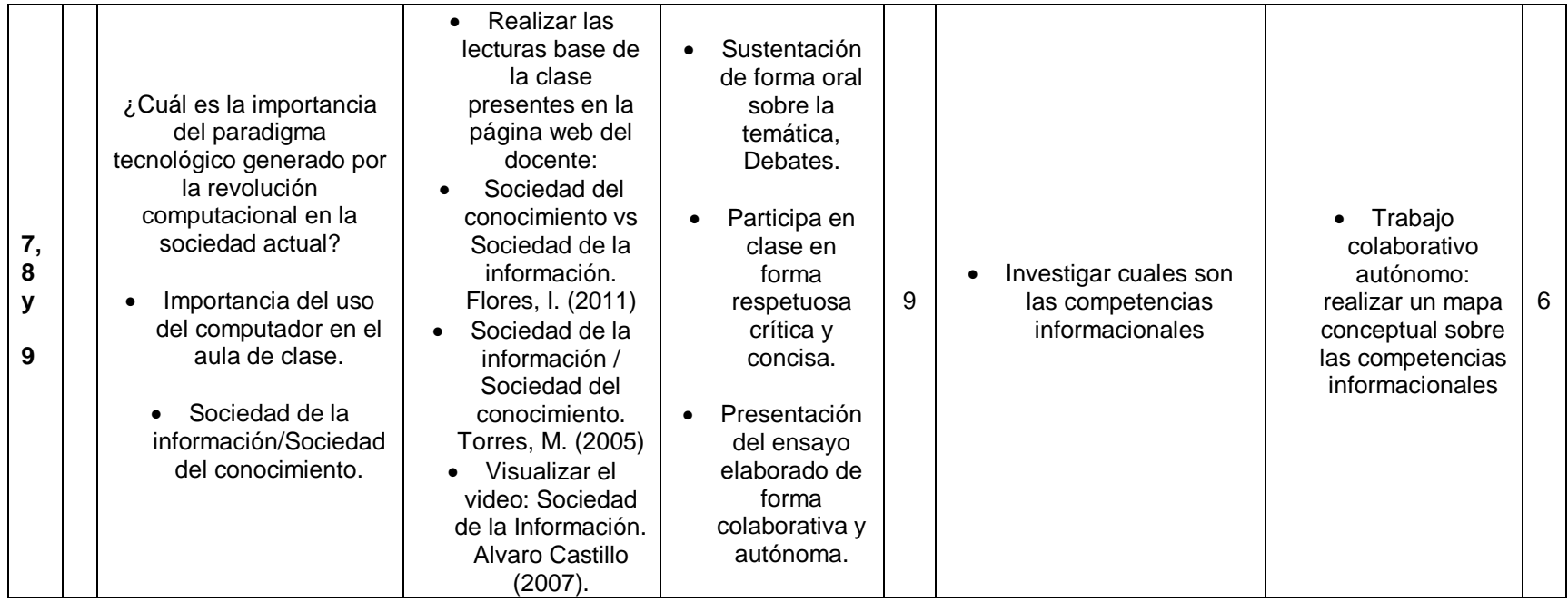

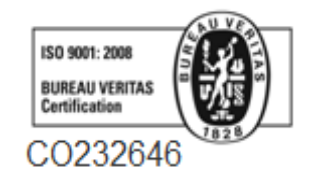

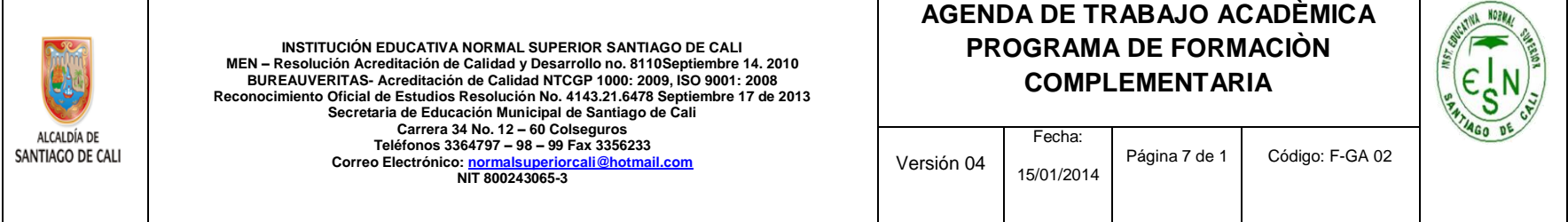

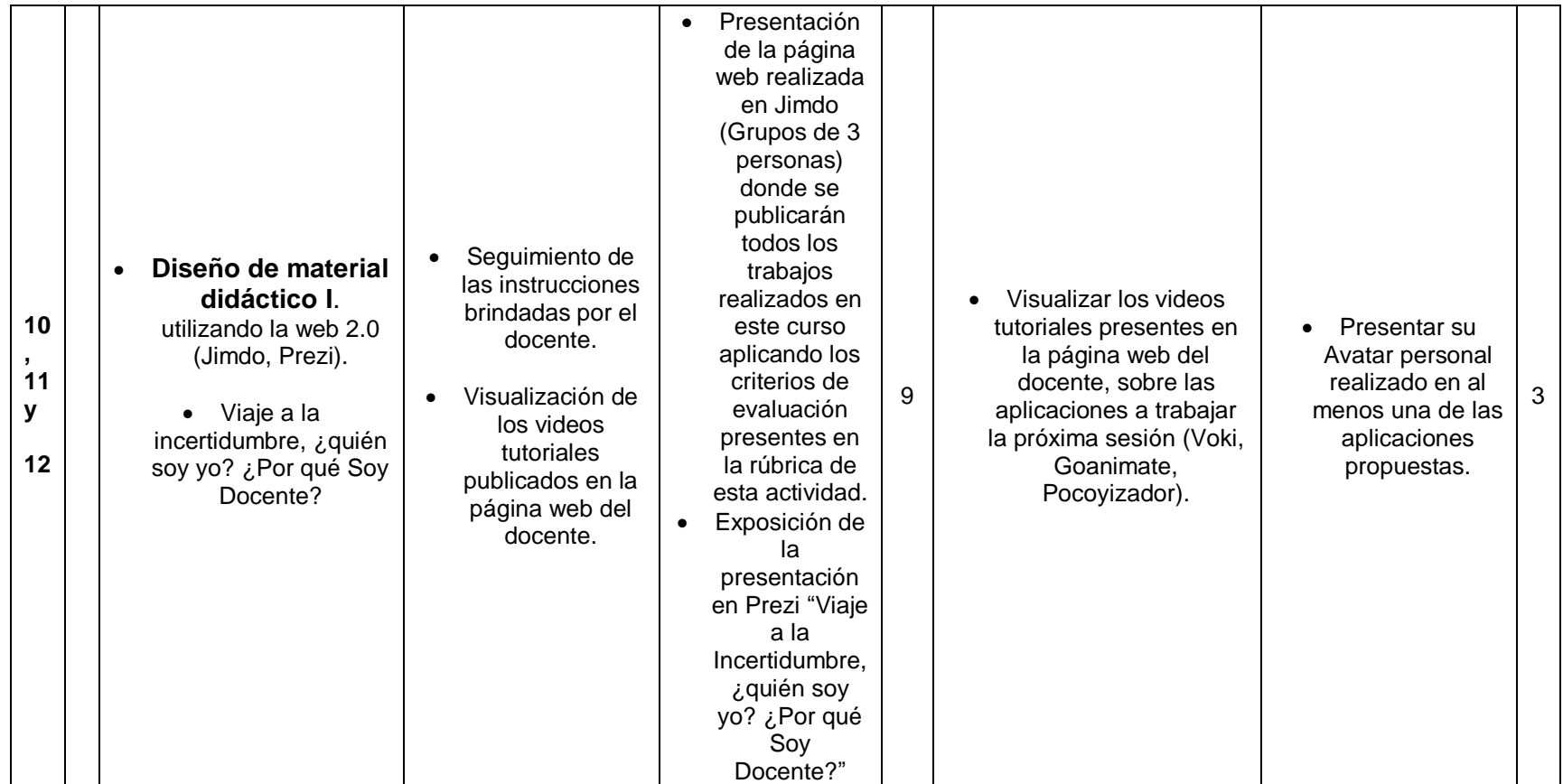

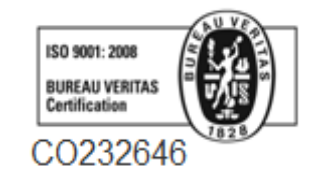

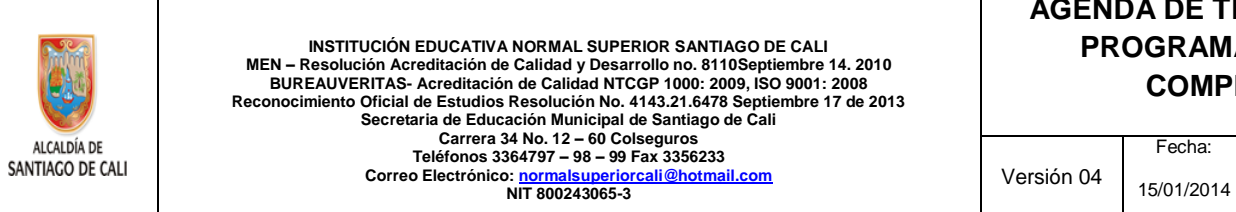

ALCALDÍA DE

## **AGENDA DE TRABAJO ACADÈMICA PROGRAMA DE FORMACIÒN COMPLEMENTARIA**

Página 8 de 1 Código: F-GA 02

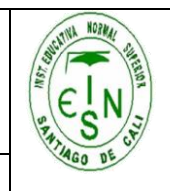

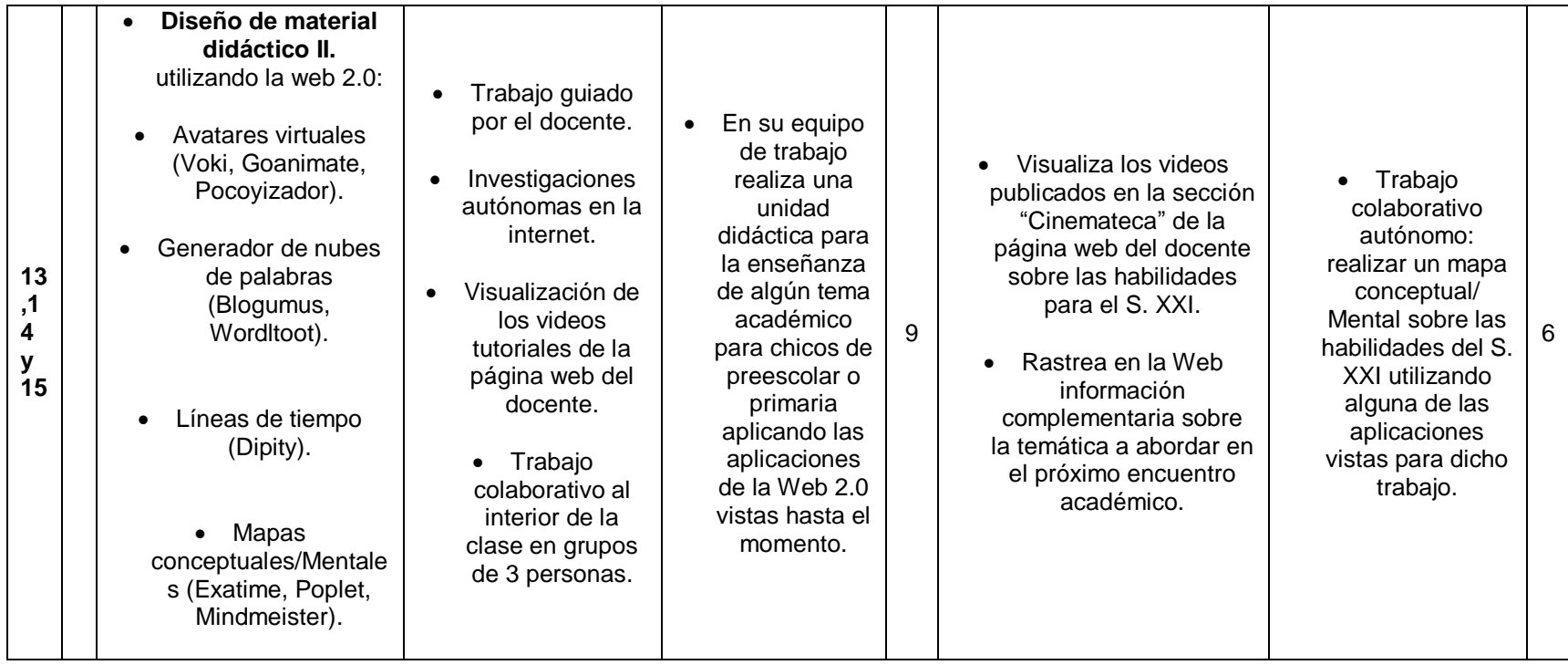

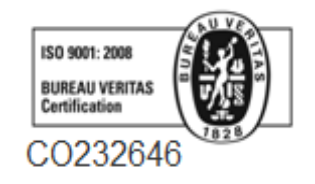

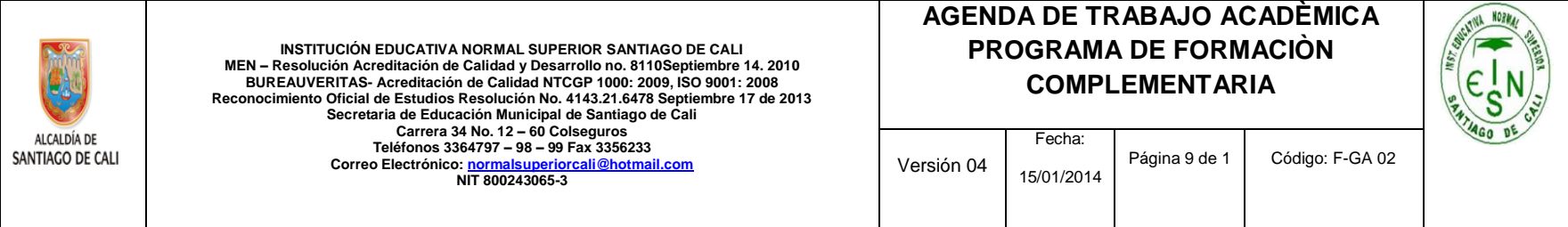

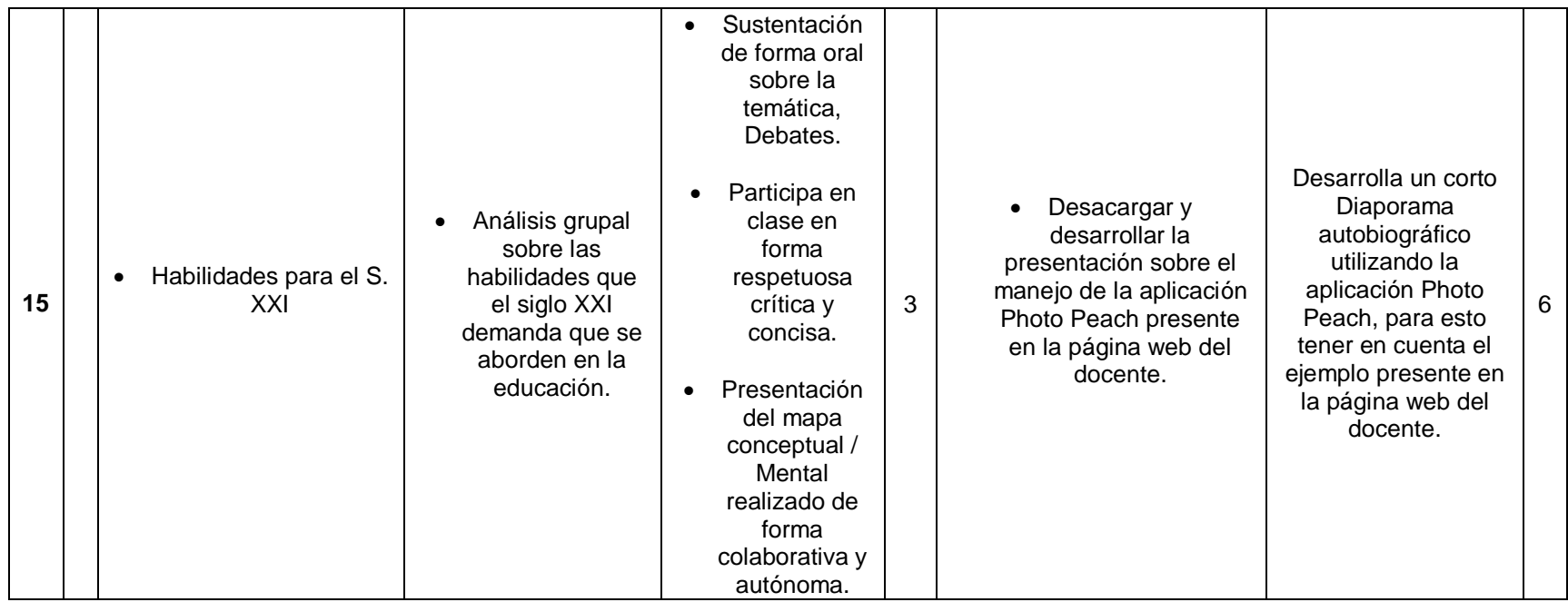

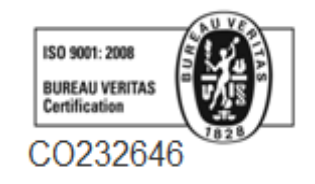

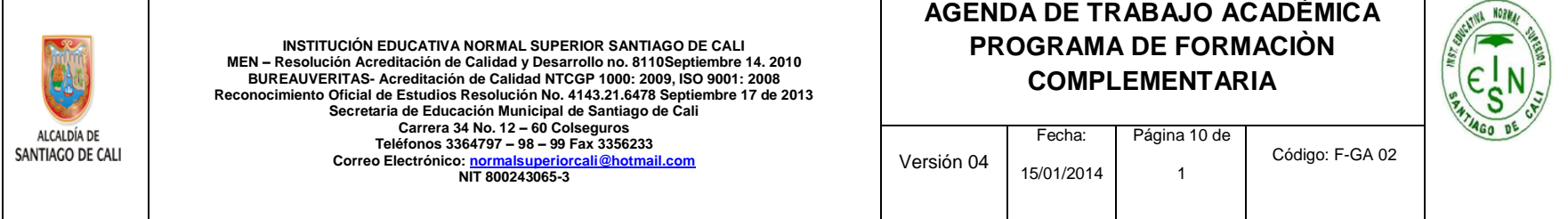

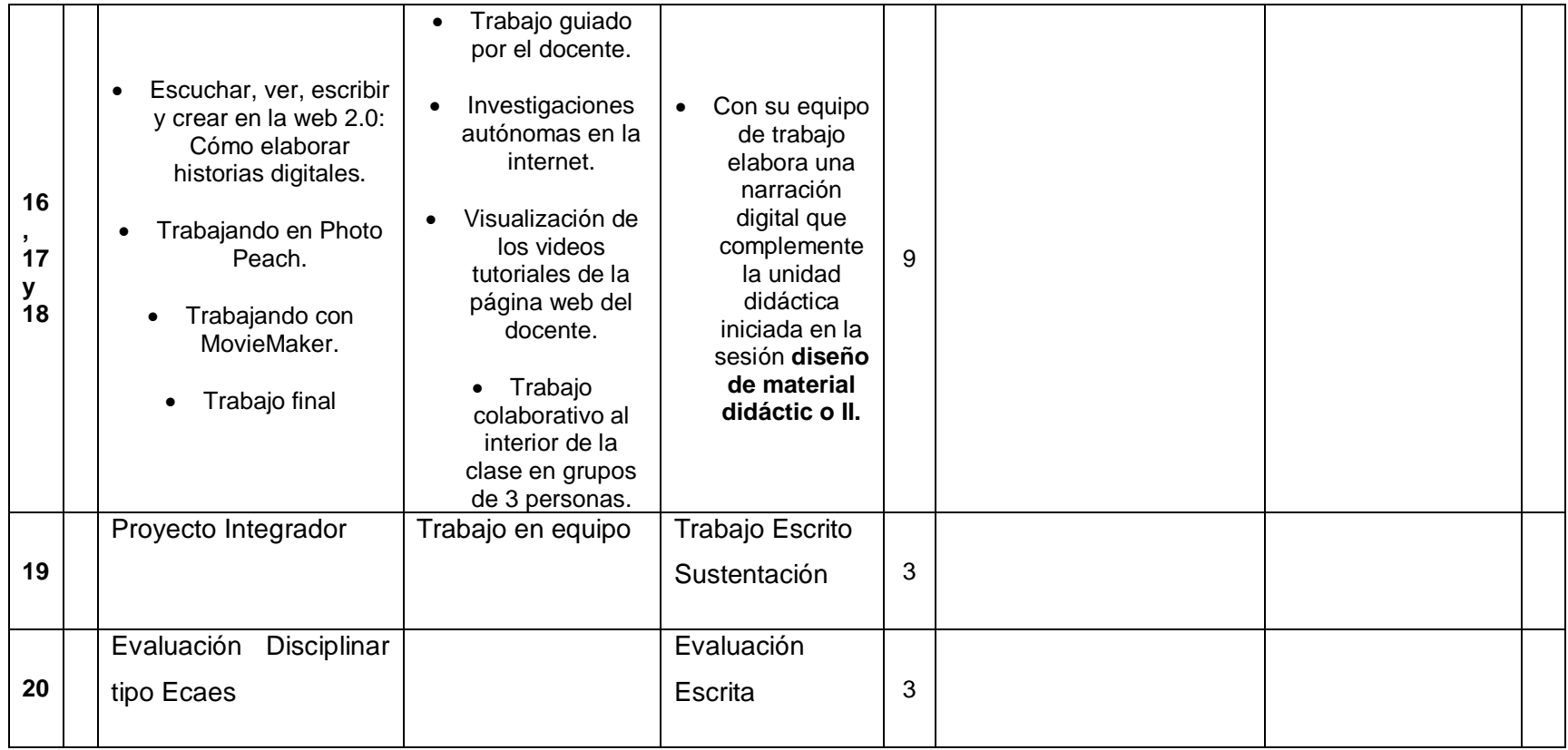

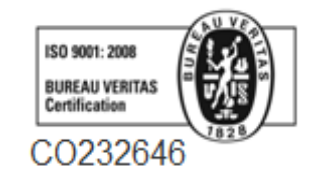